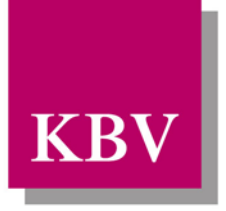

Kassenärztliche<br>Bundesvereinigung

Körperschaft des öffentlichen Rechts

# *IT in der Arztpraxis*

# *QS Hörgeräteversorgung Kinder Schnittstellenbeschreibung*

<span id="page-0-0"></span>[KBV\_ITA\_VGEX\_Schnittstelle\_QSHGVK]

Dezernat 6 Informationstechnik, Telematik und Telemedizin

10623 Berlin, Herbert-Lewin-Platz 2

## Kassenärztliche Bundesvereinigung

Version 1.02 Datum: 02.08.2013 Klassifizierung: Extern Status: In Kraft

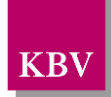

## <span id="page-1-0"></span>DOKUMENTENHISTORIE

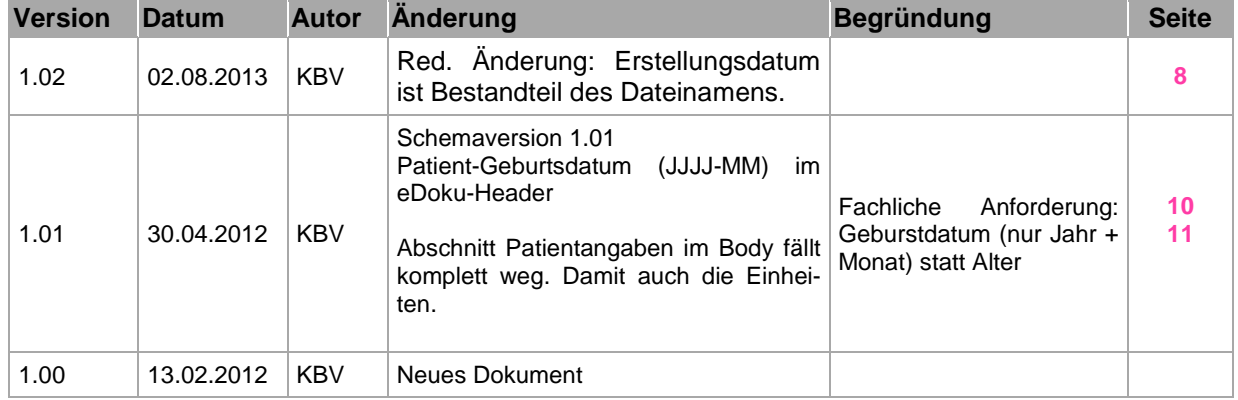

Die Änderungen vom 02.08 treten zum 01.10.2013 in Kraft.

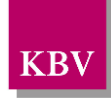

## <span id="page-2-0"></span>INHALTSVERZEICHNIS

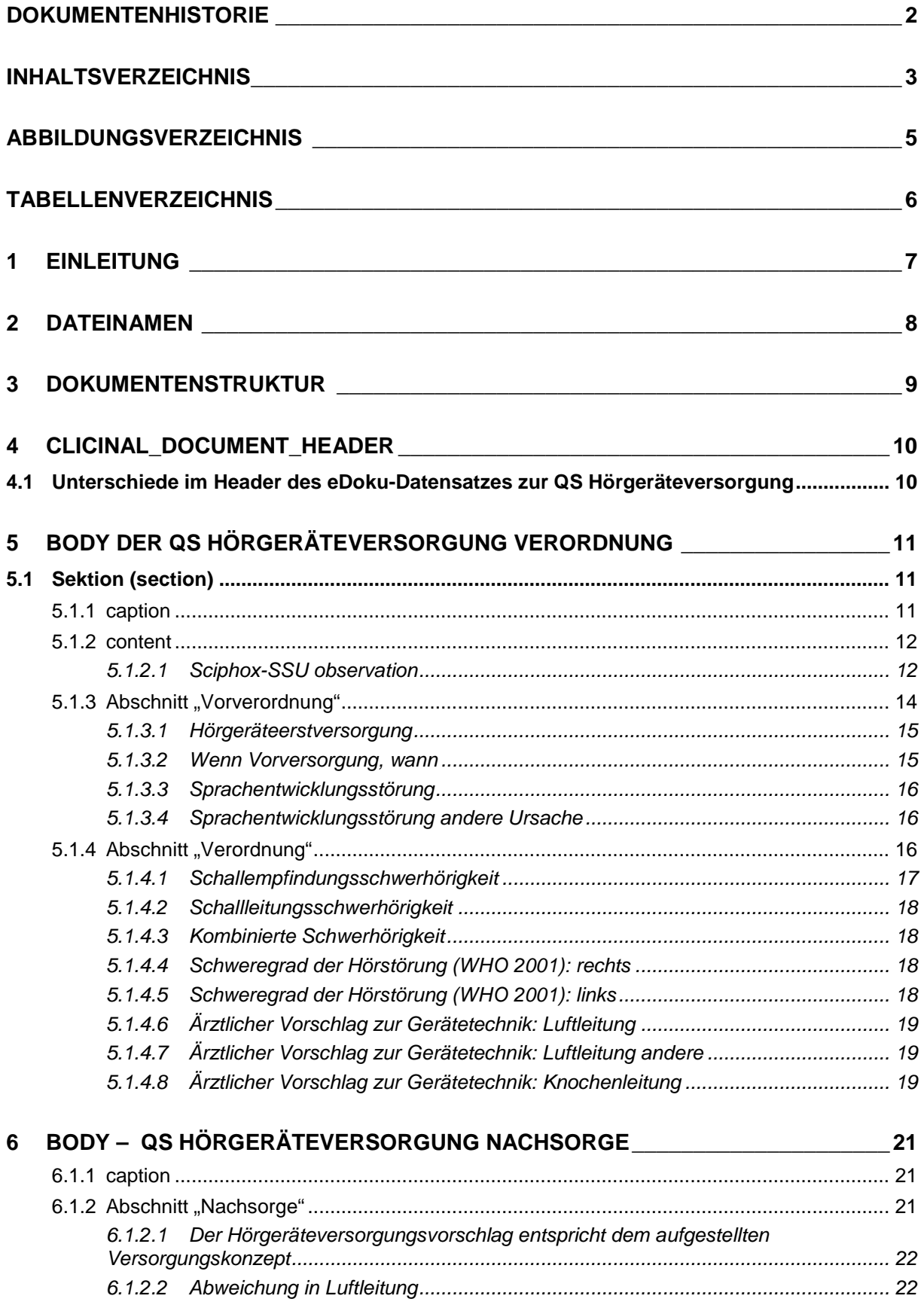

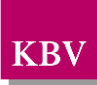

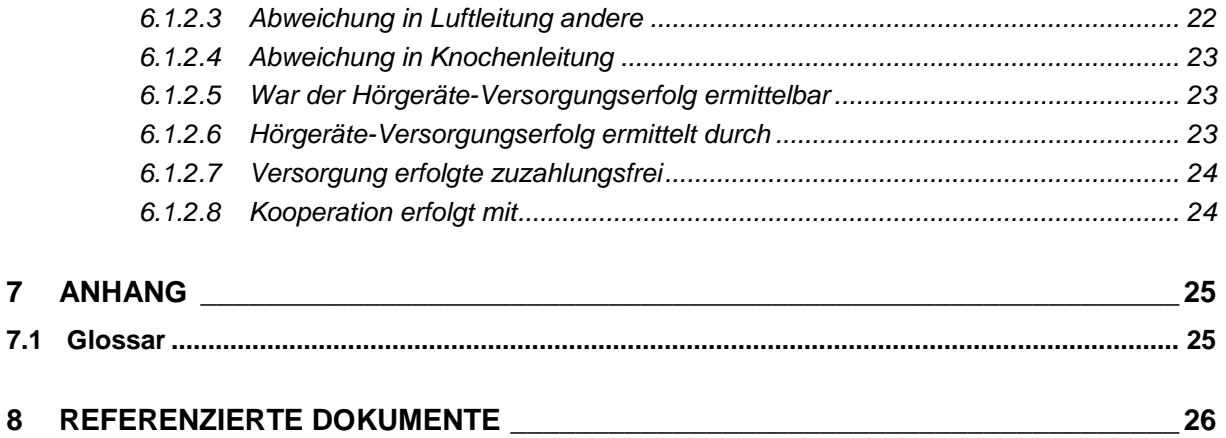

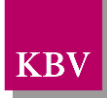

## <span id="page-4-0"></span>**ABBILDUNGSVERZEICHNIS**

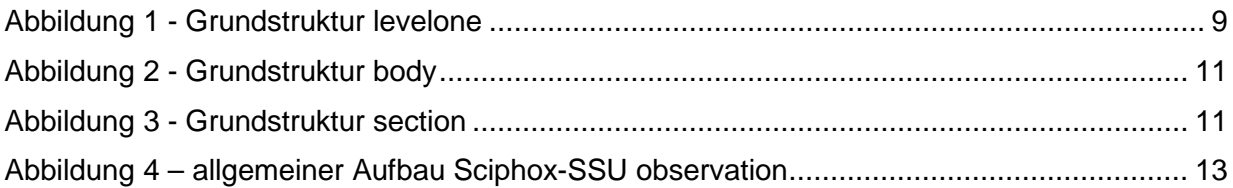

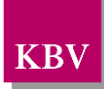

## <span id="page-5-0"></span>TABELLENVERZEICHNIS

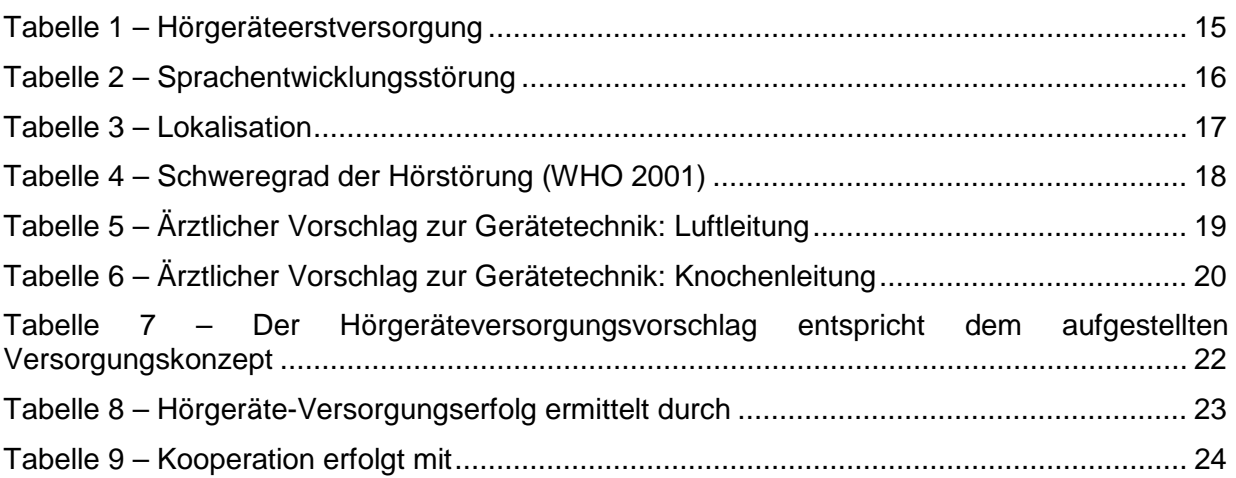

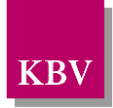

# <span id="page-6-0"></span>**1 Einleitung**

Diese Schnittstellenbeschreibung definiert, wie die Daten ausgetauscht werden, die im Rahmen der "QS Hörgeräteversorgung Kinder" dokumentiert werden müssen.

Formale und technische Grundlage dieser Schnittstelle ist CDA/HL7<sup>[1](#page-6-1)</sup>. Insbesondere werden V-Attribute für Werte anstelle von öffnenden und schließenden Tags benutzt.

In den weiteren Kapiteln dieses Dokuments werden die einzelnen Abschnitte des Bogens anhand von Ausschnitten veranschaulicht. Die XML-Dateien werden gegen das durch die KBV erweiterte HL7/SCIPHOX-Schema und das KBV-Prüfschema QSHGVK.xsd geprüft.

Die Schnittstelle wurde gemäß den Plausibilitäten [\[KBV\\_ITA\\_VGEX\\_Plausi\\_QSHGVK\]](#page-25-1) entworfen. Die Daten in der Schnittstelle sind gegen diese Plausibilitäten vor dem Export zu prüfen.

<span id="page-6-1"></span><sup>1</sup> [http://www.HL7.de/](http://www.hl7.de/)

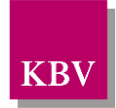

# <span id="page-7-0"></span>**2 Dateinamen**

Das Konzept zur Gestaltung der XML-Dateien für den Datentransfer ist in einem Extradokument beschrieben [\[KBV\\_ITA\\_VGEX\\_XML-Schnittstellen\]](#page-25-2).

Für den Dateinamen einer einzelnen XML-Datei ist folgendes festgelegt:

- Der Präfix des Dateinamens setzt sich zusammen aus
	- o der 9-stelligen (Neben-)Betriebsstättennummer des Tätigkeitsortes, an dem die Datei erstellt wird
	- o der Patienten-Nummer (patient.person.id, EX-Attribut)
	- o dem Erstellungsdatum Dokumentationsdatum (Erstellungsdatum Dokumentationsdatum im Format JJJJMMTT)
- Die Endung der Datei für die QS Hörgeräteversorgung Kinder Vorverordnung mit Verordnung muss "QSHGVKVV" sein
- Die Endung der Datei für die QS Hörgeräteversorgung Kinder Nachsorge muss "QSHGVKNG" sein.

Beispiele:

- 123456789\_123\_20030301.QSHGVKVV
- 123456789\_123\_20030301.QSHGVKNG

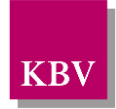

## <span id="page-8-0"></span>**3 Dokumentenstruktur**

Für die XML-Dateien ist der Zeichensatz ISO-8859-15 vorgeschrieben. Bei allen Elementen, die in diesem Dokument beschrieben werden, ist es wichtig die Groß-/Kleinschreibung zu beachten.

Grundsätzlich besteht ein Dokument immer aus dem Wurzelelement *levelone*, welches sich aus den beiden Kindelementen *clinical\_document\_header* und *body* zusammensetzt, wie es in [Abbildung 1](#page-8-1) dargestellt ist.

Alle Schemas, die in dieser Schnittstellenbeschreibung beschrieben werden, sind im Ordner "Schema" in jedem Prüfmodul enthalten. Mit dem zentralen Schema *QSHGVK.xsd* werden die Dateien zur Vorverordnung / Verordnung und Nachsorge validiert.

Das Einstiegelement heißt bei beiden Schemas levelone, die Unterschiede sind im Header und Body (Kapiteln [4.14.1,](#page-9-2) [5](#page-10-1) und [6](#page-20-0) ) beschrieben.

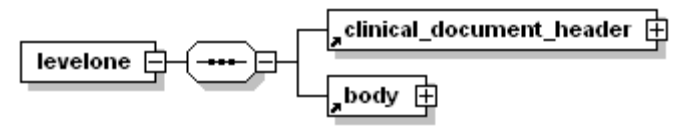

**Abbildung 1 - Grundstruktur levelone**

<span id="page-8-1"></span>Folgender Code ist für diese Elemente zwingend vorgeschrieben:

<?xml version="1.0" encoding="iso-8859-15"?> <levelone xmlns="urn::hl7-org/cda" xmlns:sciphox="urn::sciphox-org/sciphox" xmlns:xsi="http://www.w3.org/2001/XMLSchema-instance"> <clinical\_document\_header> ... </clinical\_document\_header> <body> ... </body> </levelone>

#### **XML-Code 1 - levelone**

Das Element *clinical\_document\_header* wird allgemein für alle medizinischen Dokumentationen in dem Dokument "Schnittstellenbeschreibung DMP-Header" [KBV\_ITA\_VGEX\_Schnittstelle\_eHeader] beschrieben. Unterschiede zwischen dem DMP-Header bzw. den Koloskopie-Headern werden in Kapitel [4](#page-9-1) beschrieben.

Die Struktur des Elements *body* ist je nach Verordnung spezifisch und wird nachfolgend näher erläutert.

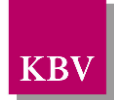

# <span id="page-9-1"></span>**4 clicinal\_document\_header**

## <span id="page-9-2"></span>**4.1 Unterschiede im Header des eDoku-Datensatzes zur QS Hörgeräteversorgung**

- Das Element *service\_tmr* ist das Untersuchungsdatum.
- Das Element *origination\_dttm* ist das Erstellungsdatum der XML-Datei.
- Das Element *function\_cd* (*provider*) wird nicht verwendet.
- Das Element *provider.type\_cd* (*provider*) wird nicht verwendet.
- Das Element *id* (*provider->person*) muss genau zweimal vorhanden sein.
- Das Element *person\_name* (*provider*->*person*) wird nicht verwendet.
- Das Element *addr* (*provider*->*person*) wird nicht verwendet.
- Das Element *patient.type\_cd* (*patient*) wird nicht verwendet.
- Das Element *id* (*patient*->*person*) enthält die lokal eindeutige bis zu 10-stellige alphanumerische Patienten-ID des Versicherten.
- Das Element *person\_name* (*patient*->*person*) wird nicht verwendet.
- Das Element *addr* (*patient*->*person*) wird nicht verwendet.
- <span id="page-9-0"></span>• Das Element *birth\_dttm* (*patient*) enthält nur Jahr und Monat (JJJJ-MM).
- Das Element *sciphox:GesetzlicheKrankenversicherung* (*sciphox-ssu insurance*) wird nicht verwendet.
- Die Werte im Element *document\_type\_cd* müssen den Tabellenwerten aus der Dokumenttypentabelle entsprechen:
	- <sup>o</sup> Dokumentationsbogen zur QS Hörgeräteversorgung Kinder Vorverordnung / Verordnung: <document\_type\_cd V="QSHGVK\_VV" S="1.2.276.0.76.5.100" SN="KBV" DN="QS Hörgeräteversorgung Kinder Vorverordnung und Verordnung"/>
	- <sup>o</sup> Dokumentationsbogen zur QS Hörgeräteversorgung Kinder Nachsorge <document\_type\_cd V="QSHGVK\_NG" S="1.2.276.0.76.5.100" SN="KBV" DN="QS Hörgeräteversorgung Kinder Nachsorge"/>

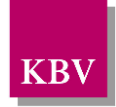

# <span id="page-10-1"></span>**5 body der QS Hörgeräteversorgung Verordnung**

Im Element *body* der XML-Datei werden die eigentlichen Verordnungsdaten zur Verordnung aufgeführt. Das Element *body* selbst enthält ein Element *section*. Der Aufbau des Elements *body* ist in [Abbildung 2](#page-10-4) dargestellt.

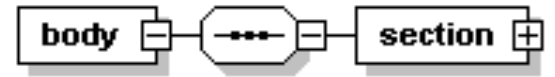

**Abbildung 2 - Grundstruktur body**

<span id="page-10-4"></span>Der Coderahmen für das *body*-Element sieht wie folgt aus.

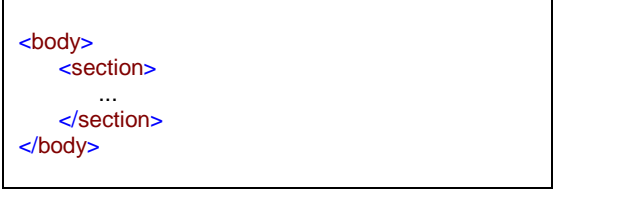

**XML-Code 2 - body**

## <span id="page-10-2"></span>**5.1 Sektion (section)**

Das *section*-Element setzt sich aus max. 2 Elementen *paragraph* zusammen. Ein *paragraph*-Element setzt sich aus den Kindelementen *caption* und *content* zusammen. Die Grundstruktur des *section*-Elements ist in [Abbildung 3](#page-10-5) dargestellt.

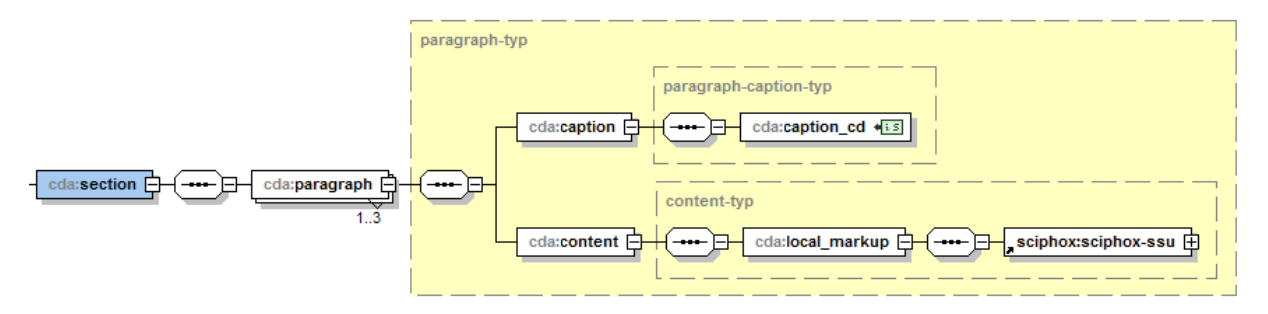

#### <span id="page-10-5"></span>**Abbildung 3 - Grundstruktur section**

<span id="page-10-0"></span>Die Sektion kann die Abschnitte "Vorverordnung", "Verordnung" oder "Nachsorge" enthalten, die jeweils in einem *paragraph*-Element untergebracht sind.

#### <span id="page-10-3"></span>**5.1.1 caption**

Zu jedem *paragraph*-Element muss ein Kindelement *caption* mit der Abschnittsüberschrift und ein Kindelement *content* mit den konkreten Daten übertragen werden. Enthält ein Abschnitt keine Daten, so wird der entsprechende *paragraph*-Block weggelassen. Die *content*-Elemente der einzelnen Abschnitte werden in den nächsten Kapiteln erläutert.

Wenn sämtliche Abschnitte Daten enthalten, sieht der Coderahmen für das Element *section* wie folgt aus. Die Werte der einzelnen *caption cd*-Elemente entsprechen dabei den Abschnittsüberschriften auf dem Dokumentationsbogen.

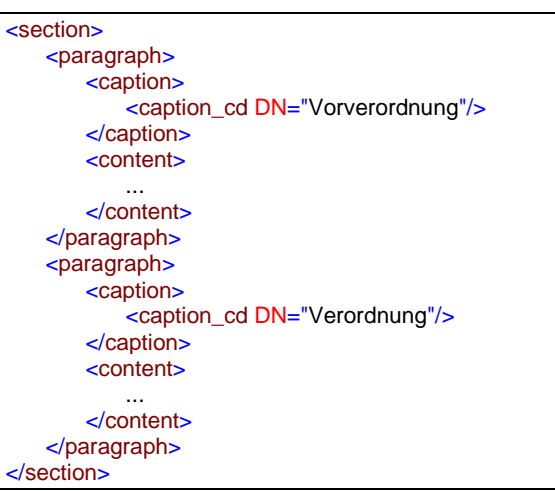

#### **XML-Code 3 – section**

#### <span id="page-11-0"></span>**5.1.2 content**

Das Element *content* enthält das Kindelement *local\_markup*, mit welchem eine *sciphox-ssu* verwendet werden kann. Die eigentlichen Daten werden mit Hilfe der sciphox-ssu angegeben. Das Element *local\_markup* hat die erforderlichen Attribute *ignore* und *descriptor.* Das Attribut ignore hat den festen Wert: "all". Um zu kennzeichnen, dass SCIPHOX-Elemente verwendet werden, ist für das *descriptor-*Attribut der feste Wert: "sciphox" vorgeschrieben.

Für die Darstellung der QSHV-Daten in XML wird ausschließlich die Sciphox-SSU *observation*  verwendet. Das Element *sciphox-ssu* hat drei Attribute, die mit den festen Werten vorbelegt sind: type ="observation", country="de", version="v1". Damit wird gekennzeichnet, dass die Sciphox-ssu *observation* in Version *v1* verwendet wird.

Der Coderahmen für das Element *content* mit Sciphox-SSU *observation* sieht demnach folgendermaßen aus:

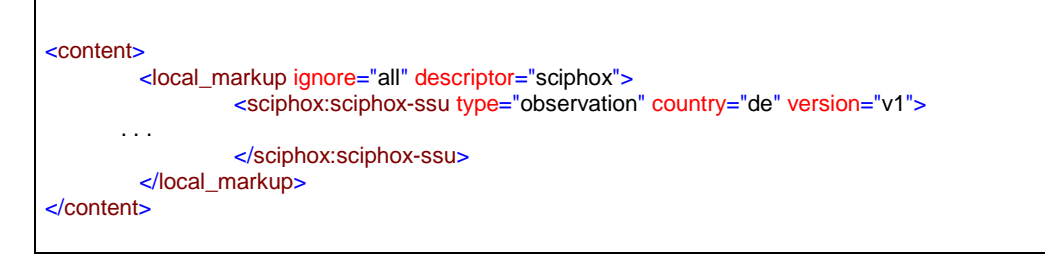

**XML-Code 4 – content mit sciphox-SSU (observation)**

#### <span id="page-11-1"></span>**5.1.2.1 Sciphox-SSU observation**

Das Element *sciphos-ssu (observation)* enthält das Kindelement *sciphox:Beobachtungen,* das mehrere Kindelemente *sciphox:Beobachtung* enthalten kann. Es muss mindestens ein Element *sciphox:Beobachtung* vorkommen. Das Element *sciphox:Beobachtung* setzt sich aus jeweils genau einem Kindelement *sciphox:Parameter* und den optionalen Kindelementen *sciphox:Ergebniswert, sciphox:Ergebnistext* und *sciphox:Zeitpunkt\_dttm* zusammen. Neben dem *sciphox:Parameter* Element muss mindestens eins dieser optionalen Kindelemente angegeben werden. Um zu kennzeichnen, dass keine Angaben zu einem bestimmten Parameter gemacht wurden, wird der komplette sciphox:Beobachtung-Block mit dem jeweiligen Parameter weggelassen. Die Angabe einer sciphox:Beobachtung mit nur einem Element sciphox:Parameter ist nicht zulässig. Der allgemeine Aufbau dieser SSU ist nachfolgend beschrieben:

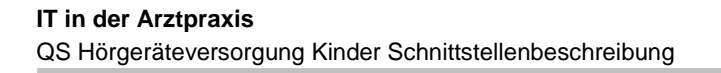

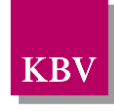

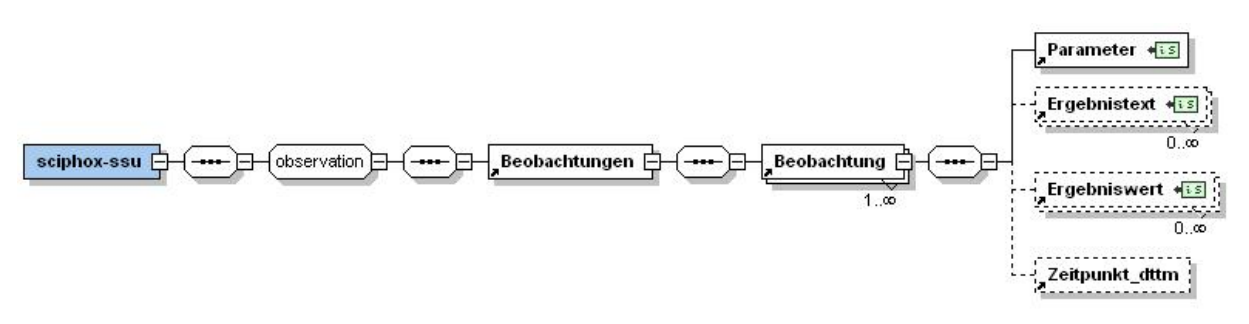

#### <span id="page-12-0"></span>**Abbildung 4 – allgemeiner Aufbau Sciphox-SSU observation**

Der XML-Code zum Element *sciphox-ssu* sieht folgendermaßen aus:

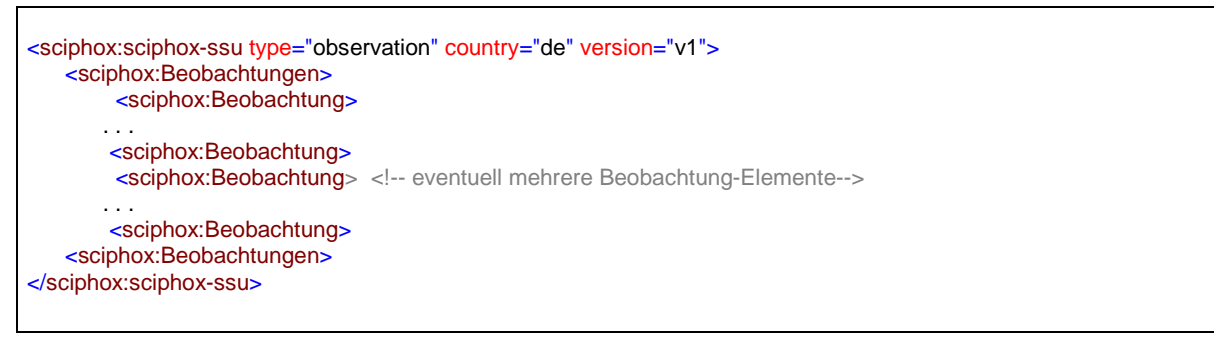

#### **XML-Code 5 – Beobachtungen**

#### 5.1.2.1.1 Parameter

Das Element *Parameter* enthält nur das *DN*-Attribut. Als Wert werden die Parameter aus dem Bogen (z.B. "Hörgeräteerstversorgung"), zu welchen eine Angabe gemacht werden muss, angegeben. Die einzelnen Angaben werden im jeweiligen Element *Ergebnistext, Ergebniswert*  und *Zeitpunkt\_dttm* untergebracht.

Grundsätzlich gilt, dass der exakte Text auf dem Bogen genau zu einem Parameter bzw. Wert in der XML-Schnittstelle umgesetzt wird, d.h. gegebenenfalls werden alle Abkürzungen und Bindestriche in der XML-Schnittstelle genauso angegeben.

Der XML-Code zum Element *Parameter* sieht folgendermaßen aus:

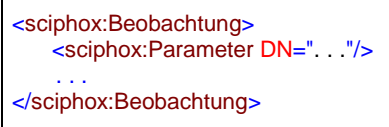

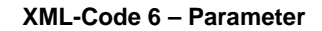

#### 5.1.2.1.2 Ergebnistext

Das Element *Ergebnistext* enthält nur das *V-*Attribut. Die Texte, die im Bogen als **Freitext** hinterlegt sind (z.B. "Sprachentwicklungsstörung andere Ursache"), werden in diesem Element im *V-*Attribut angegeben.

Der XML-Code zum Element *Ergebnistext* sieht folgendermaßen aus:

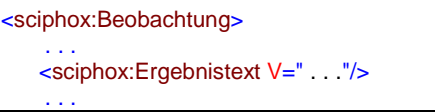

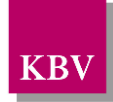

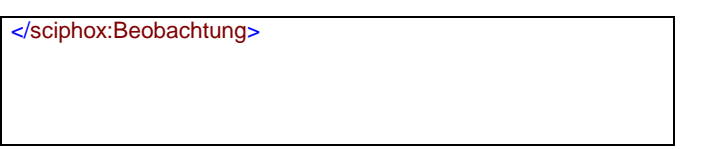

**XML-Code 7 – Ergebnistext**

### 5.1.2.1.3 Ergebniswert

Das Element *Ergebniswert* enthält nur das *V-* Attribut. Einzelne Ausprägungen, die als vorgegebene Werte im Bogen hinterlegt sind (z.B. "Hörgeräteerstversorgung": "ja", "nein"), werden in diesem Element im *V-*Attribut angegeben.

Einzelne Ausprägungen, die als Werte im Datensatz eingegeben werden (z.B. "12"), werden ebenfalls in diesem Element im *V-*Attribut angegeben.

Der XML-Code zum Element *Ergebniswert* sieht folgendermaßen aus:

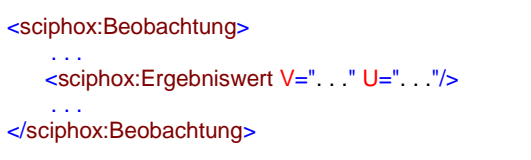

**XML-Code 8 – Ergebniswert**

## 5.1.2.1.4 Zeitpunkt\_dttm

Das Element Zeitpunkt\_dttm enthält das V-Attribut, in das ein Datum eingetragen werden kann. Z.B. "Wenn Vorversorgung, wann". Das Datumsformat entspricht dem Pattern JJJJ, wobei J=Jahr entsprechen.

Der XML-Code zum Element Zeitpunkt\_dttm sieht folgendermaßen aus:

```
<sciphox:Beobachtung>
 . . .
    <sciphox:Zeitpunkt_dttm V=". . ."/>
 . . .
</sciphox:Beobachtung>
```
**XML-Code 9 – Zeitpunkt\_dttm**

### <span id="page-13-0"></span>**5.1.3 Abschnitt "Vorverordnung"**

In diesem Kapitel wird der Abschnitt "Vorverordnung" beschrieben. Das Element *content* enthält genau ein Element *sciphox:Beobachtungen*. Das Element *sciphox:Beobachtungen* enthält max. 4 Kindelemente *sciphox:Beobachtung*. Ein Element *sciphox:Beobachtung* enthält genau ein Kindelement *sciphox:Parameter* und mindestens ein Kindelement *sciphox:Ergebnistext* bzw. *sciphox:Ergebniswert* und *sciphox:Zeitpunkt\_dttm* Wenn keine Angaben in diesem Abschnitt gemacht wurden, entfällt der übergeordnete *paragraph*-Block.

Wenn für jeden Parameter Angaben existieren, sieht der Coderahmen wie folgt aus:

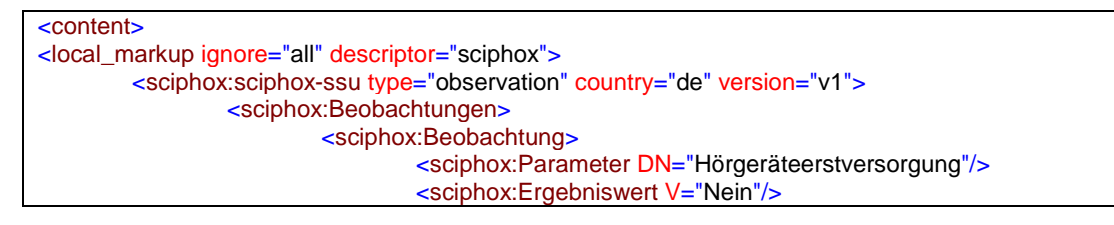

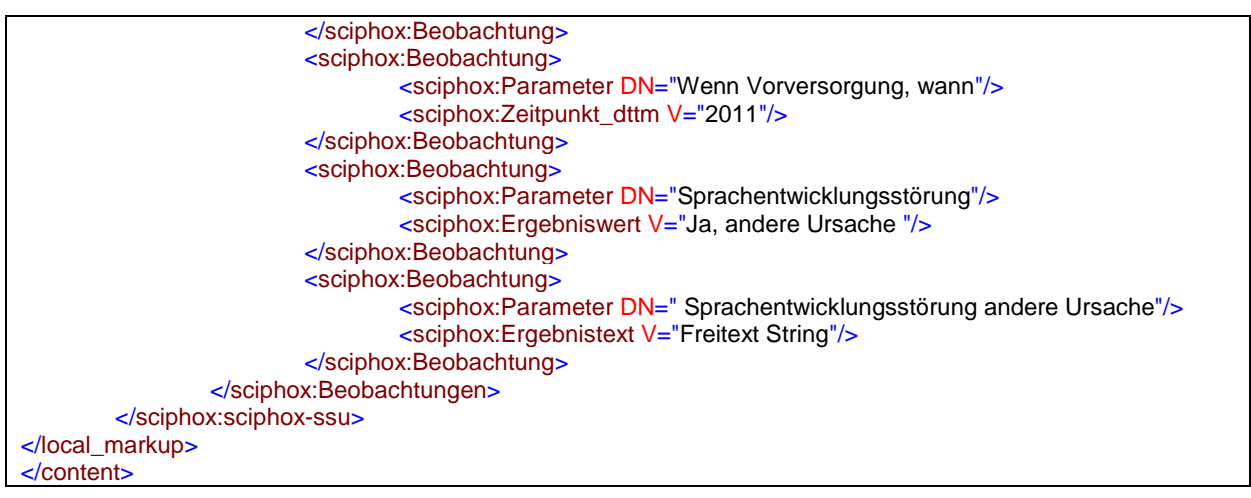

**XML-Code 10 – content (Verordnung)**

#### <span id="page-14-0"></span>**5.1.3.1 Hörgeräteerstversorgung**

Bei diesem Parameter enthält das Element *sciphox:Ergebniswert* im *V*-Attribut die Feldbezeichnung gemäß [Tabelle 1.](#page-14-2) Bei diesem Parameter kann nur ein Feld ausgewählt werden. Wenn keine Angaben gemacht wurden, fällt dieser Beobachtungsblock komplett weg.

Als Beispiel sei hier folgender Code angegeben:

```
<sciphox:Beobachtung>
   <sciphox:Parameter DN="Hörgeräteerstversorgung"/>
   <sciphox:Ergebniswert V="Ja"/>
</sciphox:Beobachtung>
```
**XML-Code 11 – Hörgeräteerstversorgung**

| <b>Wert bei Ergebniswert</b> |
|------------------------------|
| Ja                           |
| Nein                         |
| nicht bekannt                |

**Tabelle 1 – Hörgeräteerstversorgung**

#### <span id="page-14-2"></span><span id="page-14-1"></span>**5.1.3.2 Wenn Vorversorgung, wann**

Bei diesem Parameter enthält das Element *sciphox:Zeitpunkt\_dttm* im *V*-Attribut die Datumsangabe. Das Format sieht folgendermaßen aus: JJJJ, wobei JJJJ=Jahr ist. Wenn keine Angaben gemacht wurden, fällt dieser Beobachtungsblock komplett weg.

Als Beispiel sei hier folgender Code angegeben:

```
<sciphox:Beobachtung>
   <sciphox:Parameter DN="Wenn Vorversorgung, wann"/>
   <sciphox:Zeitpunkt_dttm V="2010"/>
</sciphox:Beobachtung>
```
#### **XML-Code 12 – Vorversorgungsdatum**

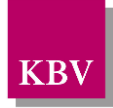

## <span id="page-15-0"></span>**5.1.3.3 Sprachentwicklungsstörung**

Bei diesem Parameter enthält das Element *sciphox:Ergebniswert* im *V*-Attribut die Feldbezeichnung gemäß [Tabelle 2.](#page-15-3) Bei diesem Parameter kann nur ein Feld ausgewählt werden. Wenn keine Angaben gemacht wurden, fällt dieser Beobachtungsblock komplett weg. Als Beispiel sei hier folgender Code angegeben:

```
<sciphox:Beobachtung>
   <sciphox:Parameter DN="Sprachentwicklungsstörung"/>
   <sciphox:Ergebniswert V="Nein"/>
</sciphox:Beobachtung>
```
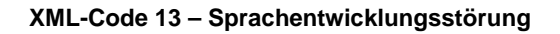

| Wert bei Ergebniswert |
|-----------------------|
| <b>Nein</b>           |
| Ja, audiogen          |
| Ja, andere Ursache    |
| nicht beurteilbar     |

**Tabelle 2 – Sprachentwicklungsstörung**

#### <span id="page-15-3"></span><span id="page-15-1"></span>**5.1.3.4 Sprachentwicklungsstörung andere Ursache**

Bei diesem Parameter enthält das Element *sciphox:Ergebnistext* im *V*-Attribut den Freitext des Anwenders. Wenn keine Angaben gemacht wurden, fällt dieser Beobachtungsblock komplett weg.

Als Beispiel sei hier folgender Code angegeben:

```
<sciphox:Beobachtung>
   <sciphox:Parameter DN="Sprachentwicklungsstörung andere Ursache"/>
   <sciphox:Ergebnistext V="Freitext String"/>
</sciphox:Beobachtung>
```
#### **XML-Code 14 – Sprachentwicklungsstörung andere Ursache**

#### <span id="page-15-2"></span>**5.1.4 Abschnitt ..Verordnung"**

In diesem Kapitel wird der Abschnitt "Verordnung" beschrieben. Das Element *content* enthält genau ein Element *sciphox:Beobachtungen*. Das Element *sciphox:Beobachtungen* enthält max. 8 Kindelemente *sciphox:Beobachtung*. Ein Element *sciphox:Beobachtung* enthält genau ein Kindelement *sciphox:Parameter* und mindestens ein Kindelement *sciphox:Ergebnistext* bzw. *sciphox:Ergebniswert*. Wenn keine Angaben in diesem Abschnitt gemacht wurden, entfällt der übergeordnete *paragraph*-Block.

Wenn für jeden Parameter Angaben existieren, sieht der Coderahmen wie folgt aus:

```
<content>
<local_markup ignore="all" descriptor="sciphox">
        <sciphox:sciphox-ssu type="observation" country="de" version="v1">
                <sciphox:Beobachtungen>
                         <sciphox:Beobachtung>
                                 <sciphox:Parameter DN="Schallempfindungsschwerhörigkeit"/>
                                 <sciphox:Ergebniswert V="links"/>
```
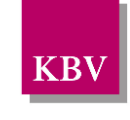

|                  | <sciphox:beobachtung></sciphox:beobachtung>                                                                                                    |  |  |
|------------------|----------------------------------------------------------------------------------------------------|--|--|
|                  | <sciphox:parameter dn="Schallleitungsschwerhörigkeit"></sciphox:parameter>                                                                                                    |  |  |
|                  | <sciphox:ergebniswert v="links"></sciphox:ergebniswert>                                                                                                    |  |  |
|                  |                                                                                                    |  |  |
|                  | <sciphox:beobachtung></sciphox:beobachtung>                                                                                                    |  |  |
|                  | <sciphox:parameter dn="Kombinierte Schwerhörigkeit"></sciphox:parameter>                                                                                                    |  |  |
|                  | <sciphox:ergebniswert v="links"></sciphox:ergebniswert>                                                                                                    |  |  |
|                  |                                                                                                    |  |  |
|                  | <sciphox:beobachtung></sciphox:beobachtung>                                                                                                    |  |  |
|                  | <sciphox:parameter dn="Schweregrad der Hörstörung (WHO 2001): rechts"></sciphox:parameter><br><sciphox:ergebniswert v="normalhörig"></sciphox:ergebniswert>                                                                                                    |  |  |
|                  |                                                                                                    |  |  |
|                  | <sciphox:beobachtung></sciphox:beobachtung>                                                                                                    |  |  |
|                  | <sciphox:parameter dn="Schweregrad der Hörstörung (WHO 2001): links"></sciphox:parameter>                                                                                                    |  |  |
|                  | <sciphox:ergebniswert v="geringgradig schwerhörig"></sciphox:ergebniswert>                                                                                                    |  |  |
|                  |                                                                                                    |  |  |
|                  | <sciphox:beobachtung></sciphox:beobachtung>                                                                                                    |  |  |
|                  | <sciphox:parameter <math="" dn="Ärztlicher Vorschlag zur Gerätetechnik: Luftlei-&lt;/td&gt;&lt;/tr&gt;&lt;tr&gt;&lt;td&gt;tung">/</sciphox:parameter>                                                                                                    |  |  |
|                  | <sciphox:ergebniswert v="HdO"></sciphox:ergebniswert>                                                                                                    |  |  |
|                  | <sciphox:ergebniswert v="CROS"></sciphox:ergebniswert>                                                                                                    |  |  |
|                  |                                                                                                    |  |  |
|                  | <sciphox:beobachtung></sciphox:beobachtung>                                                                                                    |  |  |
|                  | <sciphox:parameter <math="" dn=" Ärztlicher Vorschlag zur Gerätetechnik: Luftleitung&lt;/td&gt;&lt;/tr&gt;&lt;tr&gt;&lt;td&gt;andere">/</sciphox:parameter>                                                                                                    |  |  |
|                  | <sciphox:ergebnistext v="Freitext String"></sciphox:ergebnistext>                                                                                                    |  |  |
|                  |                                                                                                    |  |  |
|                  |                                                                                                    |  |  |
|                  | <sciphox:beobachtung></sciphox:beobachtung>                                                                                                    |  |  |
|                  | <sciphox:parameter dn="Ärztlicher Vorschlag zur Gerätetechnik: Knochenlei-&lt;/td&gt;&lt;/tr&gt;&lt;tr&gt;&lt;td&gt;tung''/&lt;/td&gt;&lt;td&gt;&lt;/td&gt;&lt;/tr&gt;&lt;tr&gt;&lt;td&gt;&lt;/td&gt;&lt;td&gt;&lt;sciphox:Ergebniswert V=" kopfbügel="" stirnband"=""></sciphox:parameter> |  |  |
|                  | <sciphox:ergebniswert v="teilimplantiertes Knochenleitungsgerät"></sciphox:ergebniswert>                                                                                                    |  |  |
|                  |                                                                                                    |  |  |
|                  |                                                                                                    |  |  |
|                  |                                                                                                    |  |  |
|                  |                                                                                                    |  |  |
| $\alpha$ content |                                                                                                    |  |  |
|                  |                                                                                                    |  |  |

**XML-Code 15 – content (Verordnung)**

#### <span id="page-16-0"></span>**5.1.4.1 Schallempfindungsschwerhörigkeit**

Bei diesem Parameter enthält das Element *sciphox:Ergebniswert* im *V*-Attribut die Lokalisation gemäß [Tabelle 3.](#page-16-1) Bei diesem Parameter kann der Anwender mehrere Felder auswählen. Wenn keine Angaben gemacht wurden, fällt dieser Beobachtungsblock komplett weg.

Als Beispiel sei hier folgender Code angegeben:

```
<sciphox:Beobachtung>
   <sciphox:Parameter DN="Schallempfindungsschwerhörigkeit"/>
   <sciphox:Ergebniswert V="links"/>
</sciphox:Beobachtung>
```
**XML-Code 16 – Schallempfindungsschwerhörigkeit**

<span id="page-16-1"></span>

| <b>Wert bei Ergebniswert</b> |  |
|------------------------------|--|
| links                        |  |
| rechts                       |  |

**Tabelle 3 – Lokalisation**

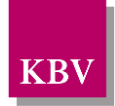

### <span id="page-17-0"></span>**5.1.4.2 Schallleitungsschwerhörigkeit**

Bei diesem Parameter enthält das Element *sciphox:Ergebniswert* im *V*-Attribut die Lokalisation gemäß [Tabelle 3.](#page-16-1) Bei diesem Parameter kann der Anwender mehrere Felder auswählen. Wenn keine Angaben gemacht wurden, fällt dieser Beobachtungsblock komplett weg.

Als Beispiel sei hier folgender Code angegeben:

```
<sciphox:Beobachtung>
   <sciphox:Parameter DN=" Schallleitungsschwerhörigkeit"/>
   <sciphox:Ergebniswert V="links"/>
</sciphox:Beobachtung>
```
**XML-Code 17 – Schallleitungsschwerhörigkeit**

#### <span id="page-17-1"></span>**5.1.4.3 Kombinierte Schwerhörigkeit**

Bei diesem Parameter enthält das Element *sciphox:Ergebniswert* im *V*-Attribut die Lokalisation gemäß [Tabelle 3.](#page-16-1) Bei diesem Parameter kann der Anwender mehrere Felder auswählen. Wenn keine Angaben gemacht wurden, fällt dieser Beobachtungsblock komplett weg.

Als Beispiel sei hier folgender Code angegeben:

```
<sciphox:Beobachtung>
   <sciphox:Parameter DN="Kombinierte Schwerhörigkeit"/>
   <sciphox:Ergebniswert V="links"/>
</sciphox:Beobachtung>
```
**XML-Code 18 – Kombinierte Schwerhörigkeit**

#### <span id="page-17-2"></span>**5.1.4.4 Schweregrad der Hörstörung (WHO 2001): rechts**

Bei diesem Parameter enthält das Element *sciphox:Ergebniswert* im *V*-Attribut die Feldbezeichnung gemäß [Tabelle 4.](#page-17-4) Bei diesem Parameter kann nur ein Feld ausgewählt werden. Wenn keine Angaben gemacht wurden, fällt dieser Beobachtungsblock komplett weg.

Als Beispiel sei hier folgender Code angegeben:

```
<sciphox:Beobachtung>
   <sciphox:Parameter DN="Schweregrad der Hörstörung (WHO 2001): rechts"/>
   <sciphox:Ergebniswert V="normalhörig"/>
</sciphox:Beobachtung>
```
**XML-Code 19 – Schweregrad der Hörstörung (WHO 2001): rechts**

| Wert bei Ergebniswert    |
|--------------------------|
| normalhörig              |
| geringgradig schwerhörig |
| mittelgradig schwerhörig |
| hochgradig schwerhörig   |
| Hörreste oder Taubheit   |

**Tabelle 4 – Schweregrad der Hörstörung (WHO 2001)**

#### <span id="page-17-4"></span><span id="page-17-3"></span>**5.1.4.5 Schweregrad der Hörstörung (WHO 2001): links**

Bei diesem Parameter enthält das Element *sciphox:Ergebniswert* im *V*-Attribut die Feldbezeichnung gemäß [Tabelle 4.](#page-17-4) Bei diesem Parameter kann nur ein Feld ausgewählt werden.

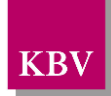

Wenn keine Angaben gemacht wurden, fällt dieser Beobachtungsblock komplett weg.

Als Beispiel sei hier folgender Code angegeben:

```
<sciphox:Beobachtung>
   <sciphox:Parameter DN="Schweregrad der Hörstörung (WHO 2001): links"/>
   <sciphox:Ergebniswert V="normalhörig"/>
</sciphox:Beobachtung>
```
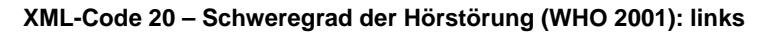

### <span id="page-18-0"></span>**5.1.4.6 Ärztlicher Vorschlag zur Gerätetechnik: Luftleitung**

Bei diesem Parameter enthält das Element *sciphox:Ergebniswert* im *V*-Attribut die Feldbezeichnung gemäß [Tabelle 5.](#page-18-3) Bei diesem Parameter können mehrere Felder ausgewählt werden.

Wenn keine Angaben gemacht wurden, fällt dieser Beobachtungsblock komplett weg. Als Beispiel sei hier folgender Code angegeben:

```
<sciphox:Beobachtung>
   <sciphox:Parameter DN="Ärztlicher Vorschlag zur Gerätetechnik: Luftleitung"/>
   <sciphox:Ergebniswert V="HdO"/>
</sciphox:Beobachtung>
```
**XML-Code 21 – Ärztlicher Vorschlag zur Gerätetechnik: Luftleitung**

| <b>Wert bei Ergebniswert</b> |
|------------------------------|
| <b>HdO</b>                   |
| <b>CROS</b>                  |
| <b>BICROS</b>                |
| andere                       |

**Tabelle 5 – Ärztlicher Vorschlag zur Gerätetechnik: Luftleitung**

#### <span id="page-18-3"></span><span id="page-18-1"></span>**5.1.4.7 Ärztlicher Vorschlag zur Gerätetechnik: Luftleitung andere**

Bei diesem Parameter enthält das Element *sciphox:Ergebnistext* im *V*-Attribut den Freitext des Anwenders. Wenn keine Angaben gemacht wurden, fällt dieser Beobachtungsblock komplett weg.

Als Beispiel sei hier folgender Code angegeben:

```
<sciphox:Beobachtung>
   <sciphox:Parameter DN="Ärztlicher Vorschlag zur Gerätetechnik: Luftleitung andere"/>
    <sciphox:Ergebnistext V="Freitext String"/>
</sciphox:Beobachtung>
```
**XML-Code 22 – Ärztlicher Vorschlag zur Gerätetechnik: Luftleitung andere**

#### <span id="page-18-2"></span>**5.1.4.8 Ärztlicher Vorschlag zur Gerätetechnik: Knochenleitung**

Bei diesem Parameter enthält das Element *sciphox:Ergebniswert* im *V*-Attribut die Feldbezeichnung gemäß [Tabelle 6.](#page-19-0) Bei diesem Parameter können mehrere Felder ausgewählt werden. Wenn keine Angaben gemacht wurden, fällt dieser Beobachtungsblock komplett weg.

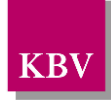

#### Als Beispiel sei hier folgender Code angegeben:

<sciphox:Beobachtung> <sciphox:Parameter DN="Ärztlicher Vorschlag zur Gerätetechnik: Knochenleitung"/> <sciphox:Ergebniswert V="Kopfbügel / Stirnband"/> </sciphox:Beobachtung>

#### **XML-Code 23 – Ärztlicher Vorschlag zur Gerätetechnik: Knochenleitung**

<span id="page-19-0"></span>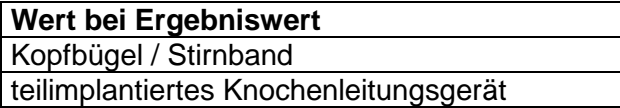

**Tabelle 6 – Ärztlicher Vorschlag zur Gerätetechnik: Knochenleitung**

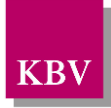

# <span id="page-20-0"></span>**6 body – QS Hörgeräteversorgung Nachsorge**

Der Body der QS Hörgeräteversorgung Nachsorge hat die gleiche Struktur wie die "Vorverordnung / Verordnung". Der Body enthält hier nur die Abschnitte "Nachsorge".

### <span id="page-20-1"></span>**6.1.1 caption**

Wenn sämtliche Abschnitte Daten enthalten, sieht der Coderahmen für das Element *section* wie folgt aus.

```
<section>
   <paragraph>
       <caption>
           <caption_cd DN="Nachsorge"/>
       </caption>
       <content>
           ...
       </content>
   </paragraph>
</section>
```
**XML-Code 24 – section**

### <span id="page-20-2"></span>**6.1.2 Abschnitt "Nachsorge"**

In diesem Kapitel wird der Abschnitt "Nachsorge" beschrieben. Das Element *content* enthält genau ein Element *sciphox:Beobachtungen*. Das Element *sciphox:Beobachtungen* enthält max. 8 Kindelemente *sciphox:Beobachtung*. Wenn keine Angaben in diesem Abschnitt gemacht wurden, entfällt der übergeordnete *paragraph*-Block.

Wenn für jeden Parameter Angaben existieren, sieht der Coderahmen wie folgt aus:

```
<content>
<local_markup ignore="all" descriptor="sciphox">
<sciphox:sciphox-ssu type="observation" country="de" version="v1">
        <sciphox:Beobachtungen>
                <sciphox:Beobachtung>
                        <sciphox:Parameter DN="Der Hörgeräteversorgungsvorschlag entspricht dem aufge-
stellten Versorgungskonzept"/>
                         <sciphox:Ergebniswert V="Ja"/>
                </sciphox:Beobachtung>
                <sciphox:Beobachtung>
                        <sciphox:Parameter DN="Abweichung in Luftleitung"/>
                         <sciphox:Ergebniswert V="CROS"/>
                         <sciphox:Ergebniswert V="HdO"/>
                </sciphox:Beobachtung>
                <sciphox:Beobachtung>
                         <sciphox:Parameter DN="Abweichung in Luftleitung andere"/>
                         <sciphox:Ergebnistext V="Freitext String"/>
                </sciphox:Beobachtung>
                <sciphox:Beobachtung>
                         <sciphox:Parameter DN="Abweichung in Knochenleitung"/>
                         <sciphox:Ergebniswert V="Kopfbügel / Stirnband"/>
                        <sciphox:Ergebniswert V="teilimplantiertes Knochenleitungsgerät"/>
                </sciphox:Beobachtung>
                <sciphox:Beobachtung>
                         <sciphox:Parameter DN="War der Hörgeräte-Versorgungserfolg ermittelbar"/>
                         <sciphox:Ergebniswert V="Ja"/>
                </sciphox:Beobachtung>
                <sciphox:Beobachtung>
                         <sciphox:Parameter DN="Hörgeräte-Versorgungserfolg ermittelt durch"/>
                         <sciphox:Ergebniswert V="Sprachaudiometrie"/>
                </sciphox:Beobachtung>
                <sciphox:Beobachtung>
                         <sciphox:Parameter DN="Versorgung erfolgte zuzahlungsfrei"/>
                         <sciphox:Ergebniswert V="Ja"/>
```
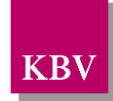

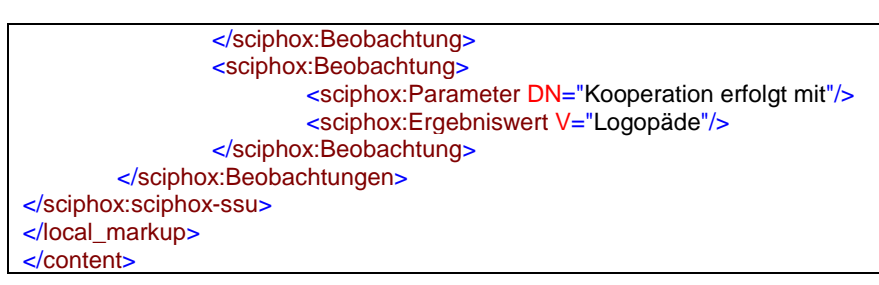

**XML-Code 25 – content (Nachsorge)**

### <span id="page-21-0"></span>**6.1.2.1 Der Hörgeräteversorgungsvorschlag entspricht dem aufgestellten Versorgungskonzept**

Bei diesem Parameter enthält das Element *sciphox:Ergebniswert* im *V*-Attribut die Feldbezeichnung gemäß [Tabelle 7.](#page-21-3) Bei diesem Parameter kann nur ein Feld ausgewählt werden. Wenn keine Angaben gemacht wurden, fällt dieser Beobachtungsblock komplett weg.

Als Beispiel sei hier folgender Code angegeben:

<sciphox:Beobachtung> <sciphox:Parameter DN="Der Hörgeräteversorgungsvorschlag entspricht dem aufgestellten Versorgungskonzept"/> <sciphox:Ergebniswert V="Ja"/> </sciphox:Beobachtung>

**XML-Code 26 – Der Hörgeräteversorgungsvorschlag entspricht dem aufgestellten Versorgungskonzept**

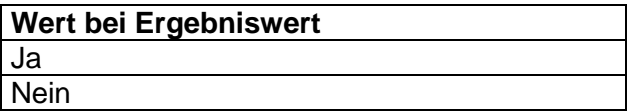

<span id="page-21-3"></span>**Tabelle 7 – Der Hörgeräteversorgungsvorschlag entspricht dem aufgestellten Versorgungskonzept**

#### <span id="page-21-1"></span>**6.1.2.2 Abweichung in Luftleitung**

Bei diesem Parameter enthält das Element *sciphox:Ergebniswert* im *V*-Attribut die Feldbezeichnung gemäß [Tabelle 5.](#page-18-3) Bei diesem Parameter können mehrere Felder ausgewählt werden. Wenn keine Angaben gemacht wurden, fällt dieser Beobachtungsblock komplett weg.

Als Beispiel sei hier folgender Code angegeben:

```
<sciphox:Beobachtung>
   <sciphox:Parameter DN="Abweichung in Luftleitung"/>
   <sciphox:Ergebniswert V="HdO"/>
</sciphox:Beobachtung>
```
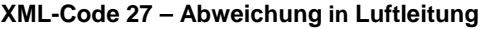

#### <span id="page-21-2"></span>**6.1.2.3 Abweichung in Luftleitung andere**

Bei diesem Parameter enthält das Element *sciphox:Ergebnistext* im *V*-Attribut den Freitext des Anwenders. Wenn keine Angaben gemacht wurden, fällt dieser Beobachtungsblock komplett weg.

Als Beispiel sei hier folgender Code angegeben:

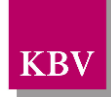

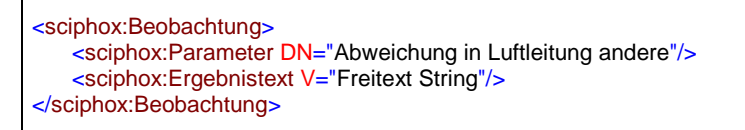

**XML-Code 28 – Abweichung in Luftleitung andere**

### <span id="page-22-0"></span>**6.1.2.4 Abweichung in Knochenleitung**

Bei diesem Parameter enthält das Element *sciphox:Ergebniswert* im *V*-Attribut die Feldbezeichnung gemäß [Tabelle 6.](#page-19-0) Bei diesem Parameter können mehrere Felder ausgewählt werden. Wenn keine Angaben gemacht wurden, fällt dieser Beobachtungsblock komplett weg.

Als Beispiel sei hier folgender Code angegeben:

```
<sciphox:Beobachtung>
   <sciphox:Parameter DN="Abweichung in Knochenleitung"/>
   <sciphox:Ergebniswert V="teilimplantiertes Knochenleitungsgerät"/>
</sciphox:Beobachtung>
```
**XML-Code 29 – Abweichung in Knochenleitung**

#### <span id="page-22-1"></span>**6.1.2.5 War der Hörgeräte-Versorgungserfolg ermittelbar**

Bei diesem Parameter enthält das Element *sciphox:Ergebniswert* im *V*-Attribut die Feldbezeichnung gemäß [Tabelle 7.](#page-21-3) Bei diesem Parameter kann nur ein Feld ausgewählt werden. Wenn keine Angaben gemacht wurden, fällt dieser Beobachtungsblock komplett weg.

Als Beispiel sei hier folgender Code angegeben:

```
<sciphox:Beobachtung>
   <sciphox:Parameter DN="War der Hörgeräte-Versorgungserfolg ermittelbar"/>
   <sciphox:Ergebniswert V="Ja"/>
</sciphox:Beobachtung>
```
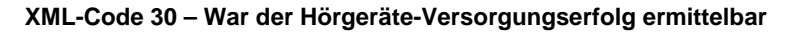

#### <span id="page-22-2"></span>**6.1.2.6 Hörgeräte-Versorgungserfolg ermittelt durch**

Bei diesem Parameter enthält das Element *sciphox:Ergebniswert* im *V*-Attribut die Feldbezeichnung gemäß [Tabelle 8.](#page-22-3) Bei diesem Parameter können mehrere Felder ausgewählt werden. Wenn keine Angaben gemacht wurden, fällt dieser Beobachtungsblock komplett weg.

Als Beispiel sei hier folgender Code angegeben:

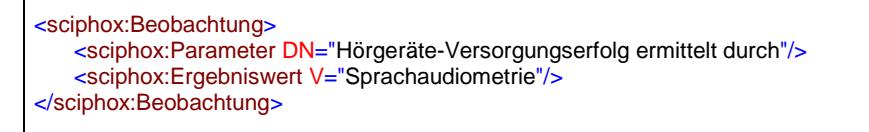

**XML-Code 31 – Hörgeräte-Versorgungserfolg ermittelt durch**

<span id="page-22-3"></span>

| Wert bei Ergebniswert               |
|-------------------------------------|
| Sprachaudiometrie                   |
| Spielaudiometrie                    |
| andere altersgerechte Testverfahren |

**Tabelle 8 – Hörgeräte-Versorgungserfolg ermittelt durch**

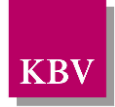

## <span id="page-23-0"></span>**6.1.2.7 Versorgung erfolgte zuzahlungsfrei**

Bei diesem Parameter enthält das Element *sciphox:Ergebniswert* im *V*-Attribut die Feldbezeichnung gemäß [Tabelle 7.](#page-21-3) Bei diesem Parameter kann nur ein Feld ausgewählt werden. Wenn keine Angaben gemacht wurden, fällt dieser Beobachtungsblock komplett weg.

Als Beispiel sei hier folgender Code angegeben:

<sciphox:Beobachtung> <sciphox:Parameter DN="Versorgung erfolgte zuzahlungsfrei"/> <sciphox:Ergebniswert V="Ja"/> </sciphox:Beobachtung>

<span id="page-23-1"></span>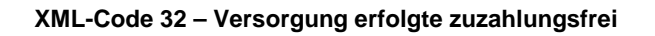

### **6.1.2.8 Kooperation erfolgt mit**

Bei diesem Parameter enthält das Element *sciphox:Ergebniswert* im *V*-Attribut die Feldbezeichnung gemäß [Tabelle 9.](#page-23-2) Bei diesem Parameter können mehrere Felder ausgewählt werden.

Wenn keine Angaben gemacht wurden, fällt dieser Beobachtungsblock komplett weg.

Als Beispiel sei hier folgender Code angegeben:

```
<sciphox:Beobachtung>
   <sciphox:Parameter DN="Kooperation erfolgt mit"/>
   <sciphox:Ergebniswert V="Logopäde"/>
</sciphox:Beobachtung>
```
**XML-Code 33 – Kooperation erfolgt mit**

<span id="page-23-2"></span>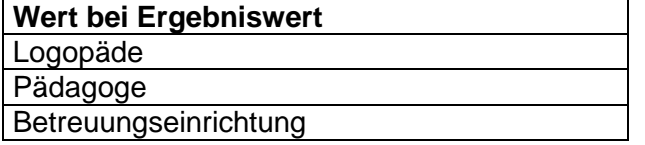

**Tabelle 9 – Kooperation erfolgt mit**

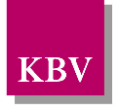

# <span id="page-24-0"></span>**7 Anhang**

## <span id="page-24-1"></span>**7.1 Glossar**

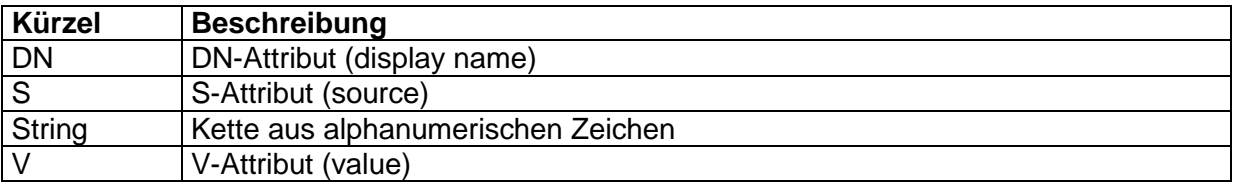

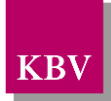

# <span id="page-25-0"></span>**8 Referenzierte Dokumente**

<span id="page-25-2"></span><span id="page-25-1"></span>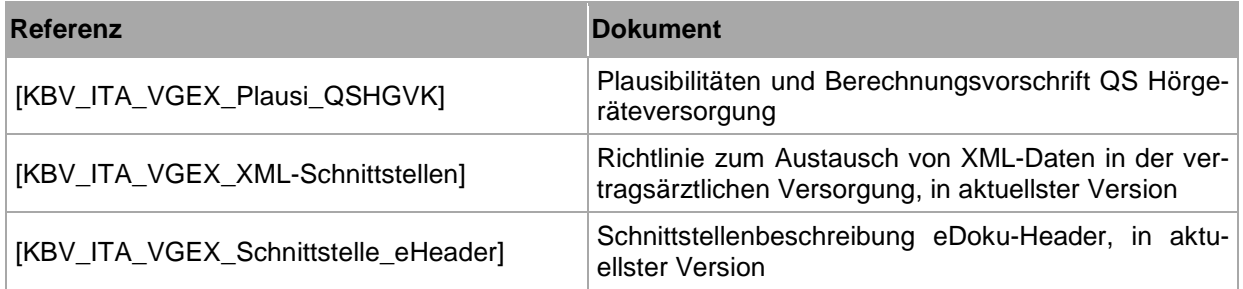